adler

Massachusetts Institute of Technology Instrumentation Laboratory Cambridge, Massachusetts 02 142

LUMINARY Memo #82

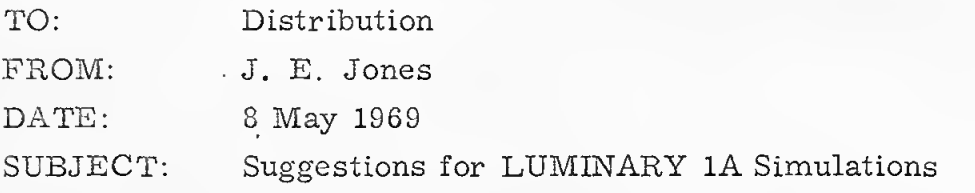

These items should be checked on those simulations which the DAP group should inspect:

- 1. Use the LUMDAP insert. The DAP group will be glad to edit simulations later if the LUMDAP dumps are made.
- 2. Get multiple listings of simulations so that we may have a copy.
- 3. Sanctify the MARSROTS on runs which we should inspect. If you intend to roll them back, please let us know so that we may either rush our edits through or wait to edit your ROLLBACK. Consider also the "branch" ROLLBACK facility (NEWROT).
- 4. Use <sup>a</sup> "dirty" LM vehicle. (See Bob Covelli's dirty initialization. ) The LM input cards control such simulation models as bending, slosh, compliance (thrust- dependent misalignment), and various other misalignments, mistrims, and delays. About two bits of noise should also be included.
- 5. Make an ENVSUM at least every minute -- even during quiescent periods.

Communications regarding DAP editing should be directed to Craig Work or Ed Jones at X1570 or X1571, or to Dick Goss at X1327.

## Distribution:

DAP Group

- G. Cherry
- P. Adler
- R. Aiyawar
- M. Albert
- R. Batra
- L. Berman
- W. Bernikowich
- J. O'Connor
- B. Covelli
- R. Finklestein
- D. Gustafson
- P. Kachmar
- J. Kernan
- A. Klumpp
- B. Kriegsman
- D. Millard
- D. Moore
- G. Muller
- B. Osternak
- P. Philliou
- W. Pickford
- C. Pu
- C. Schulenberg
- P. Volante
- P. White